## **Tiere im Wald – eine praktische Übung**

Name eintragen: \_\_\_\_\_\_\_\_\_\_\_\_\_\_\_\_\_\_\_\_\_\_\_

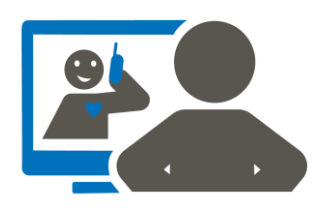

Sie haben einen Text über Tiere im Wald gelesen.

Auf dem Blatt steht eine praktische Übung. Sie können die praktische Übung machen.

Gehen Sie in einen Wald, den Sie kennen. Wenn Sie in dem Wald sind, können verschiedene Dinge passieren. Sie können auf diesem Blatt ankreuzen, was passiert ist.

Hier ist ein Beispiel, wie Sie das machen.

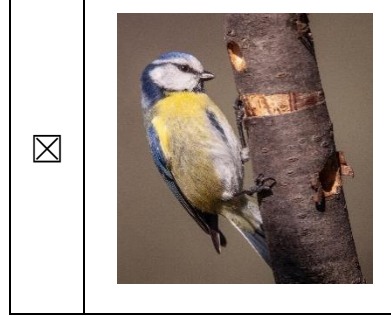

**⊠ | Name Wikidom** | Ich habe einen Vogel gesehen.

Sie kreuzen diese Aussage an,

wenn Sie einen Vogel im Wald gesehen haben.

Wenn Sie **keinen** Vogel im Wald gesehen haben,

kreuzen Sie die Aussage **nicht** an.

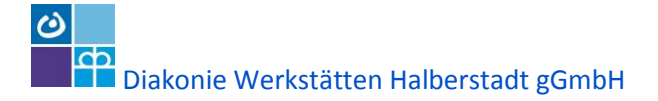

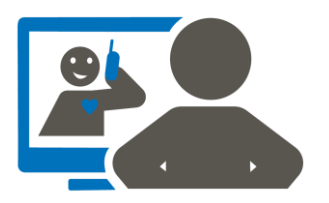

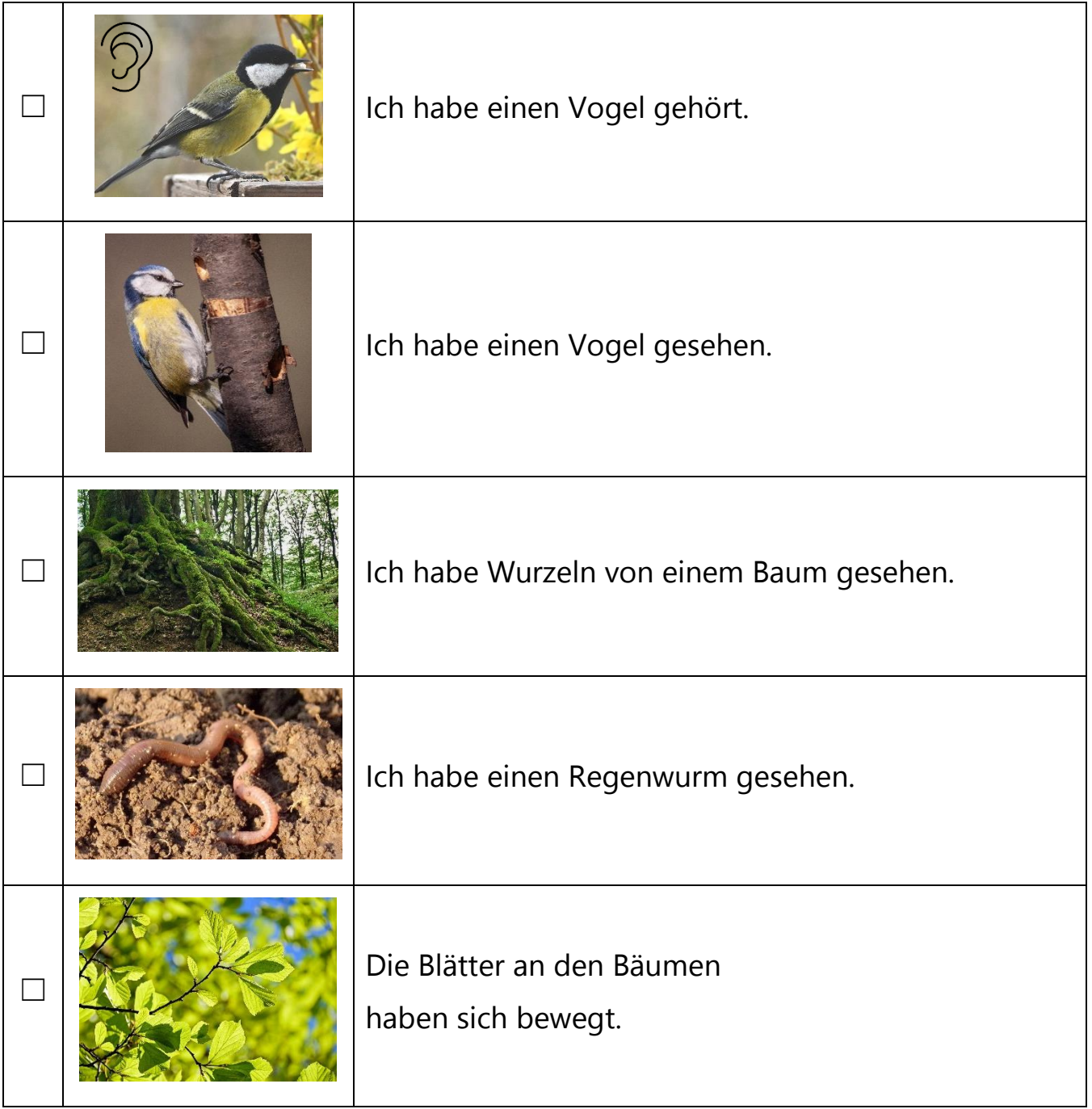

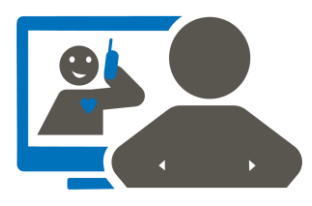

Herr Just ist ein Gruppen-Leiter im Arbeits-Bereich Holz in den Diakonie Werkstätten Halberstadt. Herr Just hat eine Ausbildung zum Wald-Führer gemacht. Er kann Ihnen:

- viele Dinge über den Wald sagen.
- eine Wald-Führung mit Ihnen machen.

Wollen Sie eine Wald-Führung mit Herrn Just machen?

 $\Box$  Ja.

ich möchte eine Wald-Führung mit Herr Just machen.

☐ Nein,

ich möchte **keine** Wald-Führung mit Herr Just machen.

Quelle: Nationale Naturlandschaften e.V., Wald in Leichte Sprache: Das Leben im Wald, [http://ungehindert](http://ungehindert-engagiert.de/files/2014/08/Wald.pdf)[engagiert.de/files/2014/08/Wald.pdf,](http://ungehindert-engagiert.de/files/2014/08/Wald.pdf) 18.4.2020 Leichte Sprache Text: Büro für Leichte Sprache der Diakonie Werkstätten Halberstadt gGmbH, 28. April 2020 Fotos:<https://pixabay.com/de/>